## **IT Staff Reference Manual**

## **[Previous: IT Staff Quick Start Guide](https://www.attendance-tracking.com/docs/doku.php/accucampus/it-staff/quickstart) | [IT Staff Guides](https://www.attendance-tracking.com/docs/doku.php/accucampus/it-staff) | [Up Next: IT Staff FAQ/KB](https://www.attendance-tracking.com/docs/doku.php/accucampus/it-staff/faq-kb)**

**Note:** Your actual access is set by your college administrator, so some of the sections here might not apply to you.

## **Here are the features of the software most commonly used by IT Staff:**

- **[Data Export:](https://www.attendance-tracking.com/docs/doku.php/accucampus/it-staff/manual/export)** Use this to export data out from AccuCampus into other applications.
- **[Data import:](https://www.attendance-tracking.com/docs/doku.php/accucampus/it-staff/manual/import)** Use this to import student enrollment and other data into AccuCampus.
- **[Move Data:](https://www.attendance-tracking.com/docs/doku.php/accucampus/it-staff/manual/move-data)** Use this if you have duplicate students and need to merge the data into one.
- **[Single Sign On / SSO:](https://www.attendance-tracking.com/docs/doku.php/accucampus/it-staff/manual/sso)** Use this to set up AccuCampus SSO via your college portal.
- **[AccuCampus Data Exchange \(ADX\):](https://www.attendance-tracking.com/docs/doku.php/accucampus/it-staff/manual/adx)** Use this to schedule automatic data imports.
- **[How to set beacons:](https://www.attendance-tracking.com/docs/doku.php/accucampus/it-staff/manual/beacons)** Use this to set beacons for attendance tracking.
- **[Account Settings > User Roles:](https://www.attendance-tracking.com/docs/doku.php/accucampus/it-staff/manual/user-roles)** Use this option to configure User's roles.
- **[Mobile APP:](https://www.attendance-tracking.com/docs/doku.php/accucampus/it-staff/manual/app)** Use this option to learn/configure the mobile APP.

## **[Previous: IT Staff Quick Start Guide](https://www.attendance-tracking.com/docs/doku.php/accucampus/it-staff/quickstart) | [IT Staff Guides](https://www.attendance-tracking.com/docs/doku.php/accucampus/it-staff) | [Up Next: IT Staff FAQ/KB](https://www.attendance-tracking.com/docs/doku.php/accucampus/it-staff/faq-kb)**

From: <https://www.attendance-tracking.com/docs/> - **Engineerica Documentation**

Permanent link: **<https://www.attendance-tracking.com/docs/doku.php/accucampus/it-staff/manual>**

Last update: **2020/10/15 13:14**

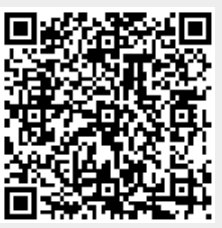